$3\mathrm{DCG} \qquad\qquad\mathrm{Maya}$ 

3

 $SiC$ 

 $3DCG$ 

 $\rm{Maya}$  $\rm Ruby$ 

Maya 2018 - Maya 2018 - Maya 2019 - Maya 2019 - Maya 2019 - Maya 2019 - Maya 2019 - Maya 2019 - Maya 2019 - Maya 2019 - Maya 2019 - Maya 2019 - Maya 2019 - Maya 2019 - Maya 2019 - Maya 2019 - Maya 2019 - Maya 2019 - Maya 2

GUI  $\sim$ 

 $Maya$  GUI

くちゃくりょう スコンターフェース スコンターフェース しゅうしゅう スコンターフェース しゅうしゅう スコンターフェース しゅうしょう はんしゃ スコンステム しゅうしょく はんしゃ はんしゃ こうしゅうしょく はんしゃ

 $Maya$ 

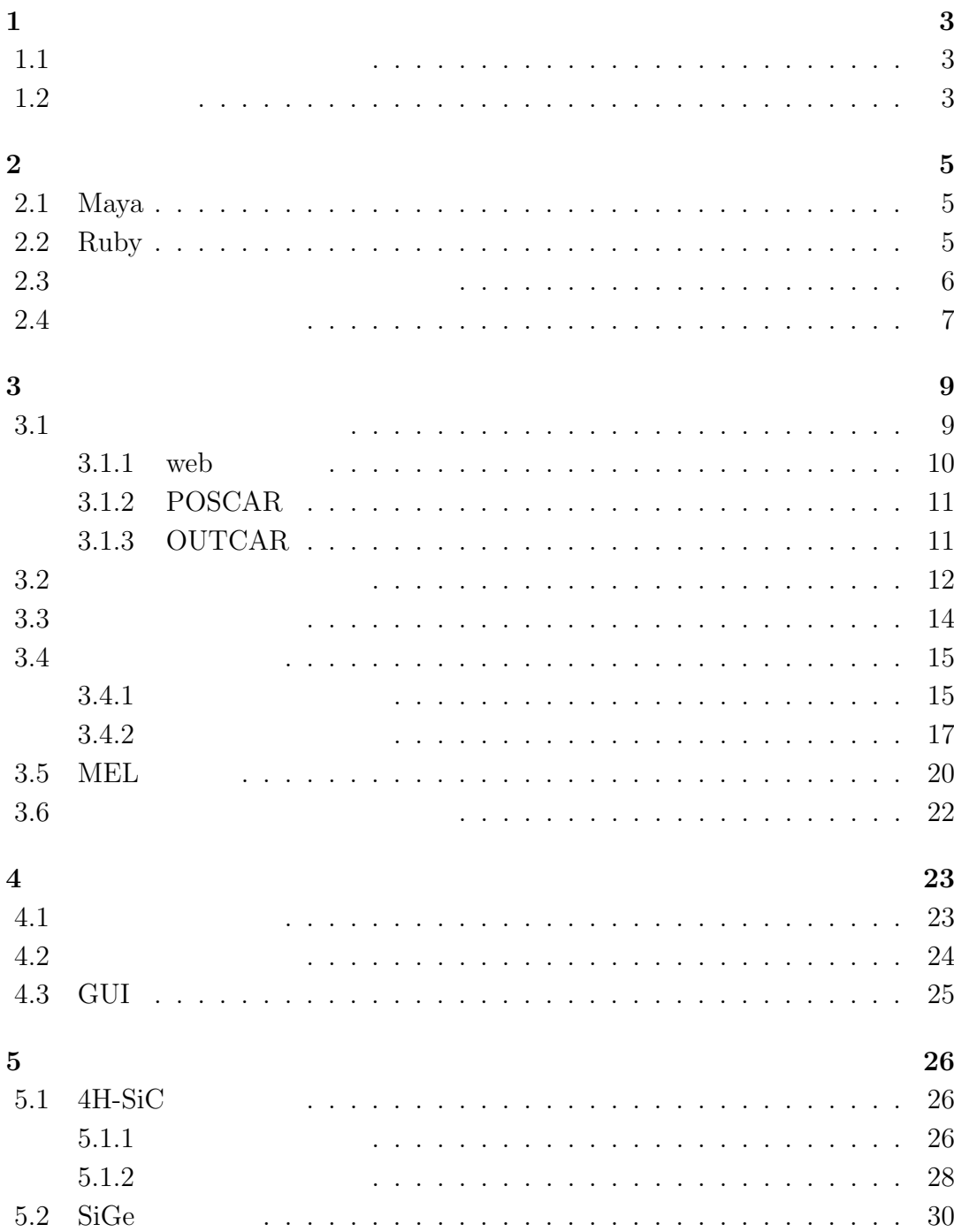

 $\frac{32}{2}$ 

付 録 **A 34**

# **1**章 序論

# $1.1$

 $\mathrm{Si}$   $\mathrm{O}$  $SiGe$ 

 $Maya$ 

# $1.2$

## **SiC**

 $\rm SiC$ 

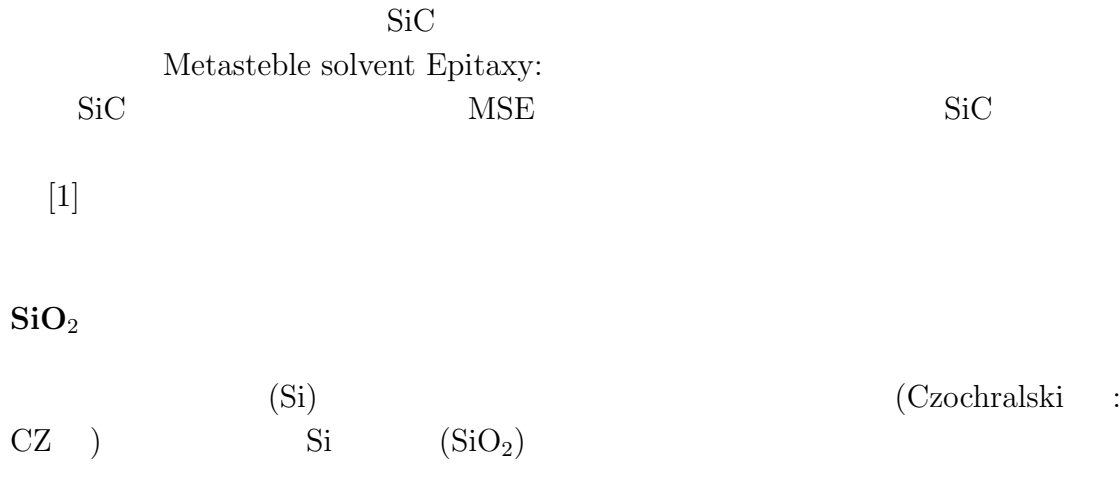

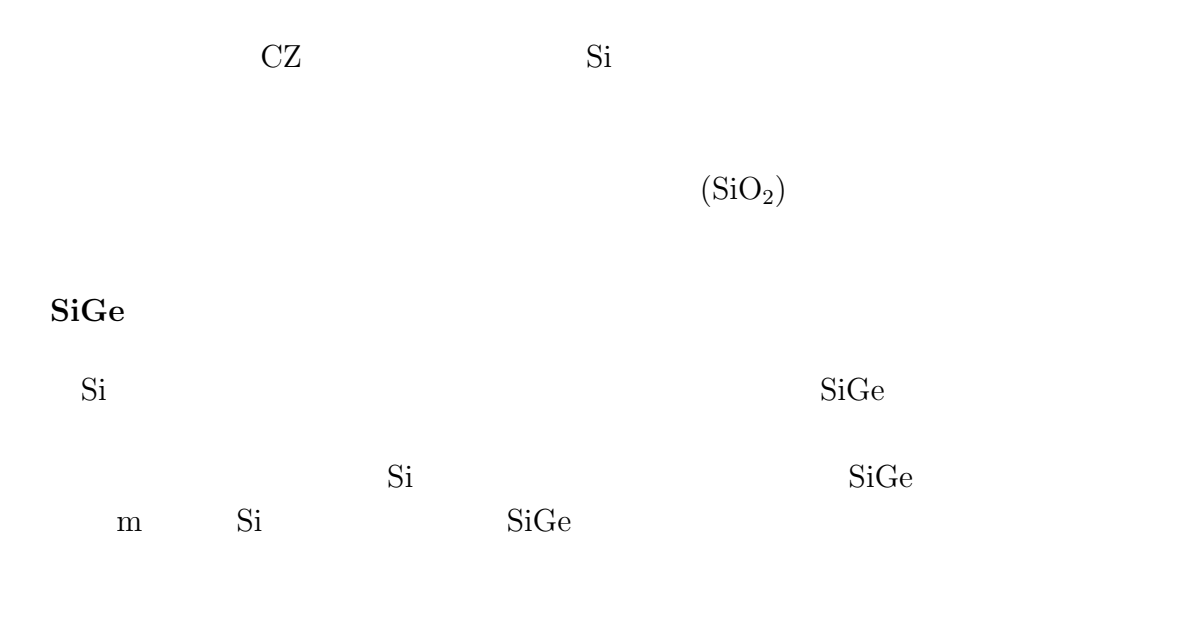

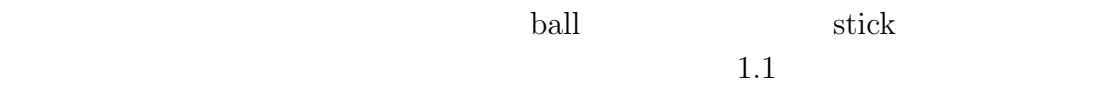

 $1.1$ :

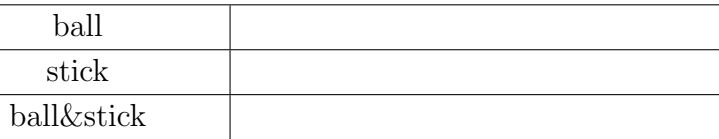

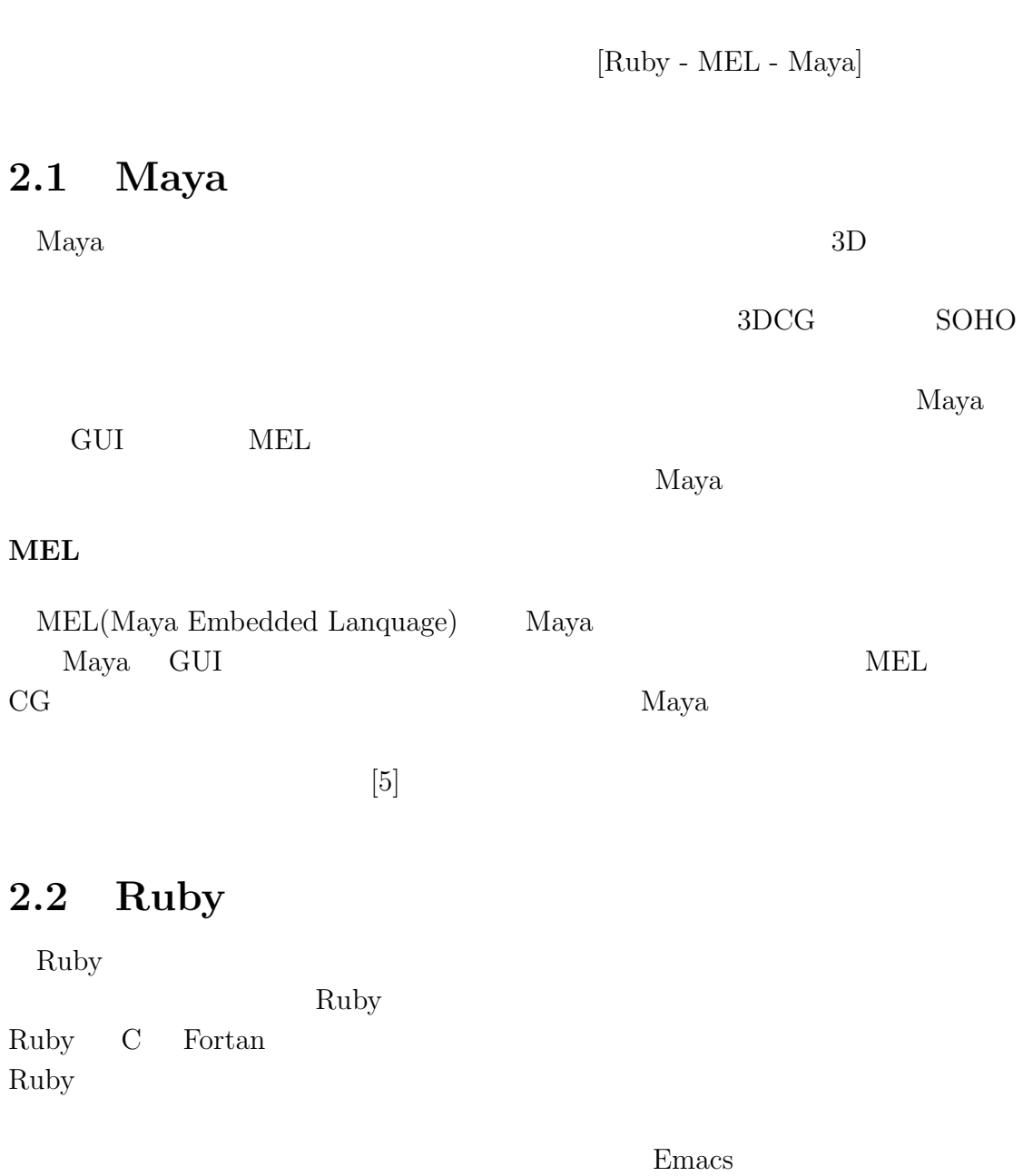

**2**章 手法

Ruby Ruby

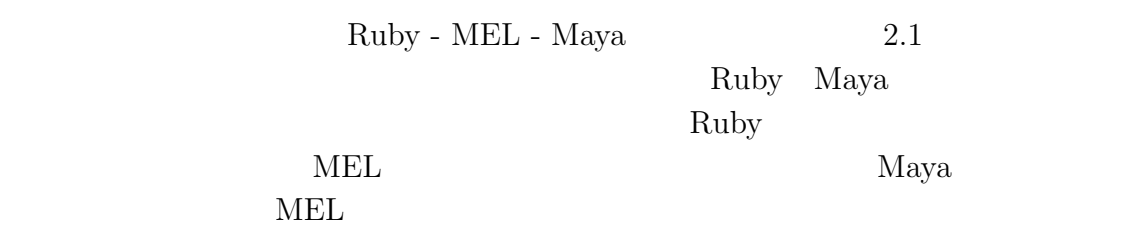

 $[6]$ 

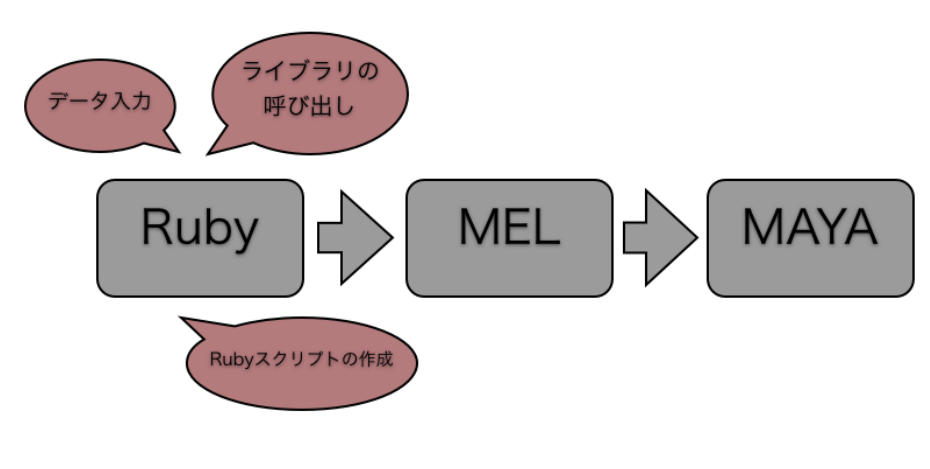

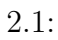

- •<br>• <sub>J</sub>eophysical Research Management Research Management Research Management Research Management Research Management
- 
- •<br>• <u>Article</u> State State State State State State State State State State State State State State State State State State State State State State State State State State State State State State State State State State Stat
- •<br>• <sub>セ</sub>ズタマイズをプログラミング
- $2.1$
- •<br>• <sub>Production of the state of the state of the state of the state of the state of the state of the state of th</sub>
- *•* 誰もが直感的にシステムを使用できるように,簡易なインプットファイルに
- Maya $\hfill \text{GUI}$

# **2.4**

 $GoF$  4  $GoF$  $4\,$ 

 $[2]$  $2$ 

### **Template Method**

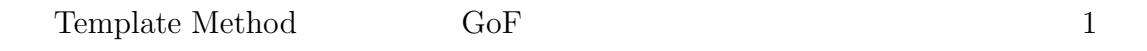

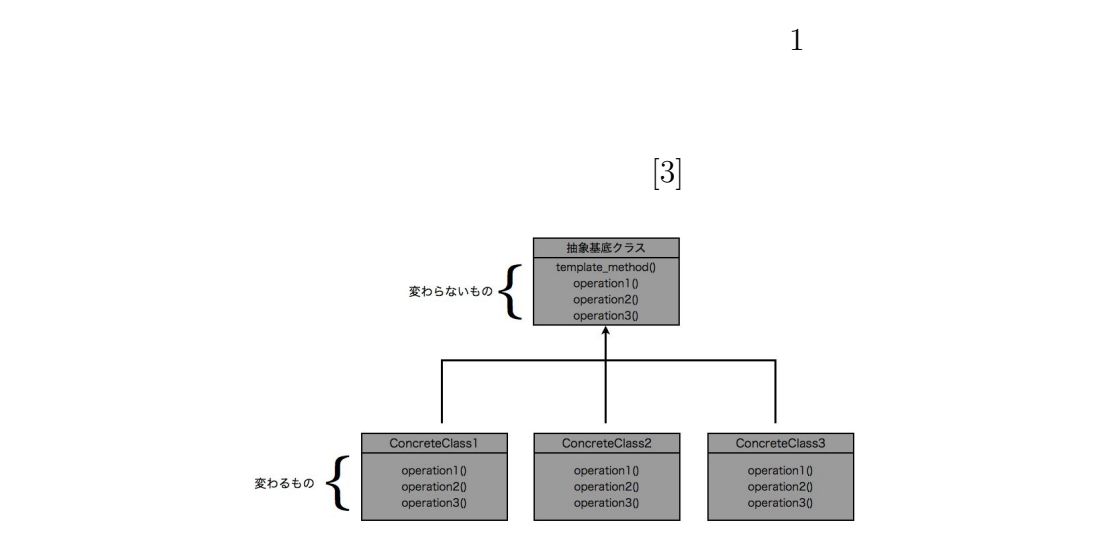

2.2: Template Method

#### **Strategy**

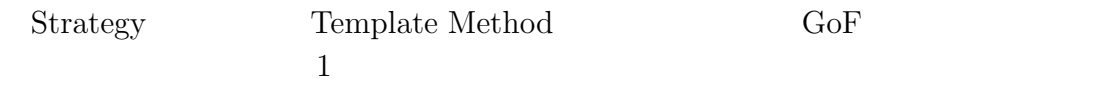

 $[4] % \includegraphics[width=0.9\columnwidth]{figures/fig_00.pdf} \caption{The graph $\mathcal{N}_0$ is a function of the parameter $\mathcal{N}_0$.} \label{fig:1}$ 

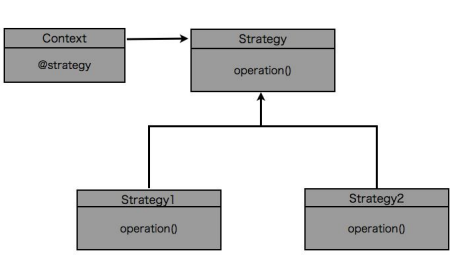

2.3: Strategy

# **3**章 現在の視覚化のシステム

 $[\mathrm{Ruby}$  -  $\mathrm{MEL}$  -  $\mathrm{Maya}]$ 

## **3.1**

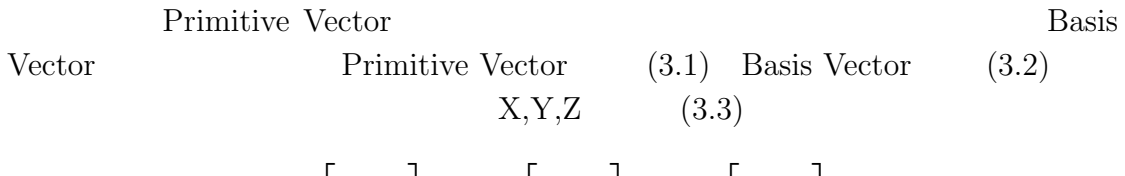

$$
P_0 = \begin{bmatrix} p_{0,0} \\ p_{0,1} \\ p_{0,2} \end{bmatrix}, P_1 = \begin{bmatrix} p_{1,0} \\ p_{1,1} \\ p_{1,2} \end{bmatrix}, P_2 = \begin{bmatrix} p_{2,0} \\ p_{2,1} \\ p_{2,2} \end{bmatrix}
$$
(3.1)

$$
B = \begin{bmatrix} x \\ y \\ z \end{bmatrix} \tag{3.2}
$$

$$
\begin{bmatrix} X \\ Y \\ Z \end{bmatrix} = P_0 x + P_1 y + P_2 z \tag{3.3}
$$

ずれも 4H-SiC としている.基本的にデータをコピーしたファイルを作成し,その

DataFile

### **3.1.1** web

web

 $^\mathrm{!}$  Crystal Lattice Structures'

'Primitive' 'Basis'

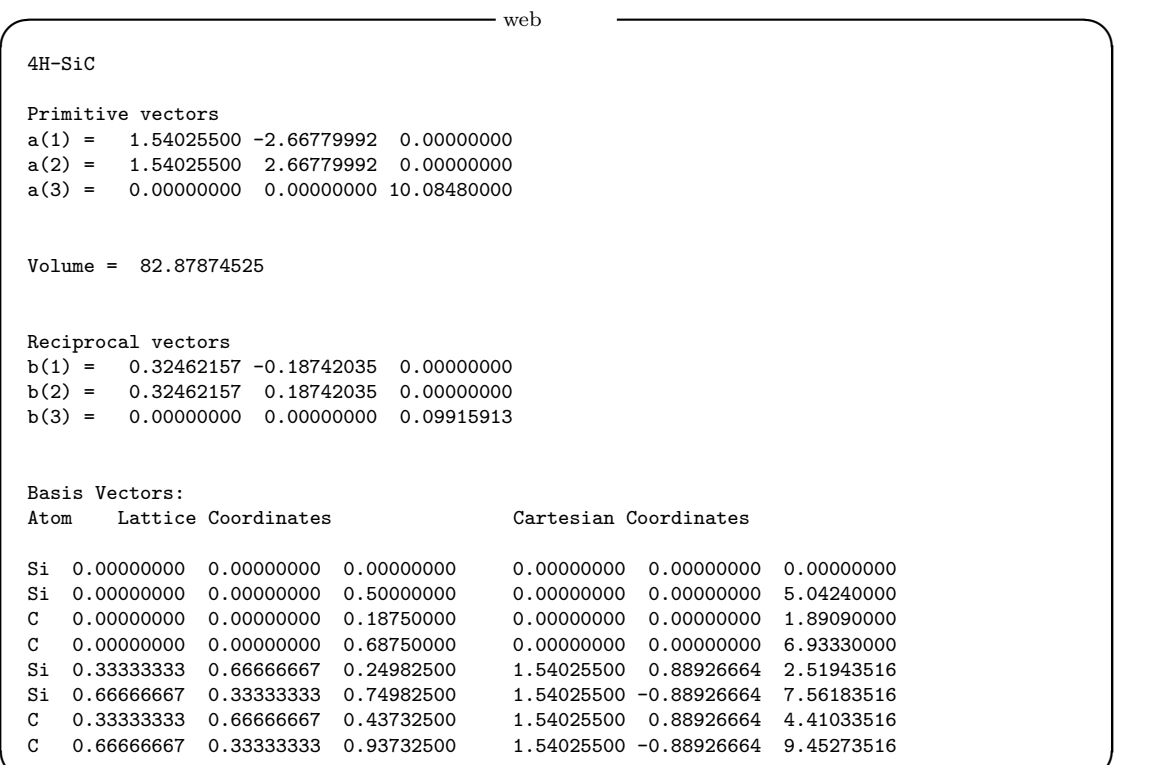

**✒ ✑**

### **3.1.2 POSCAR**

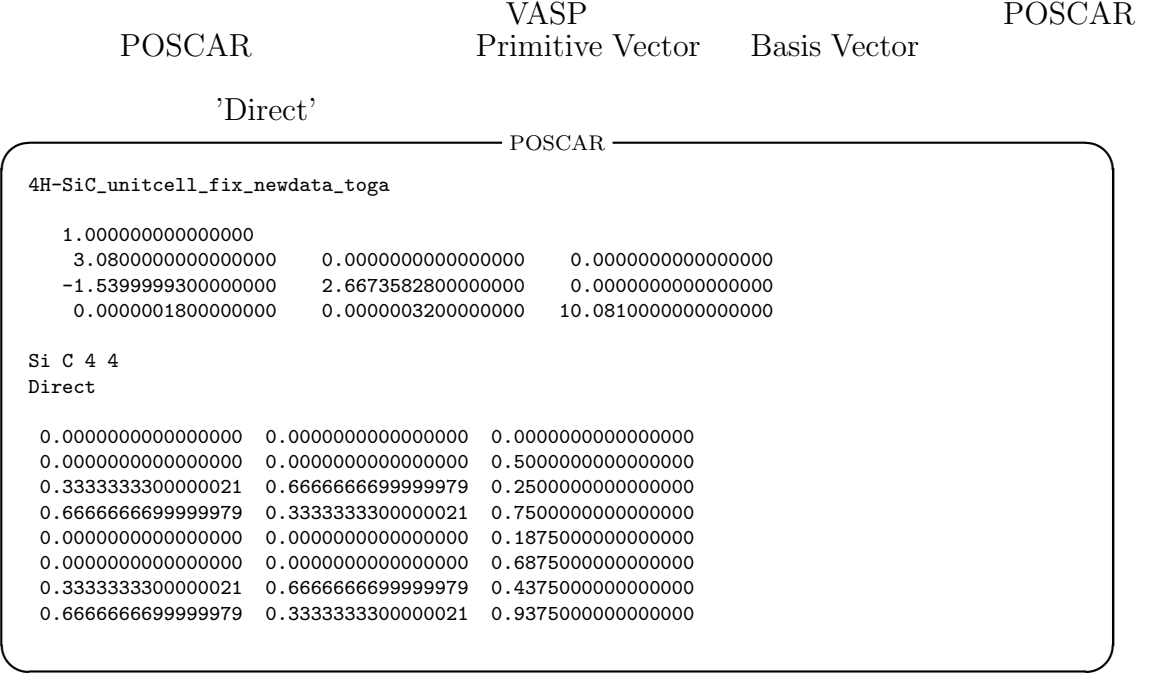

### **3.1.3 OUTCAR**

OUTCAR Primitive Vector

VASP OUTCAR

'direct' 'POSITION'

**✓** OUTCAR **✏**

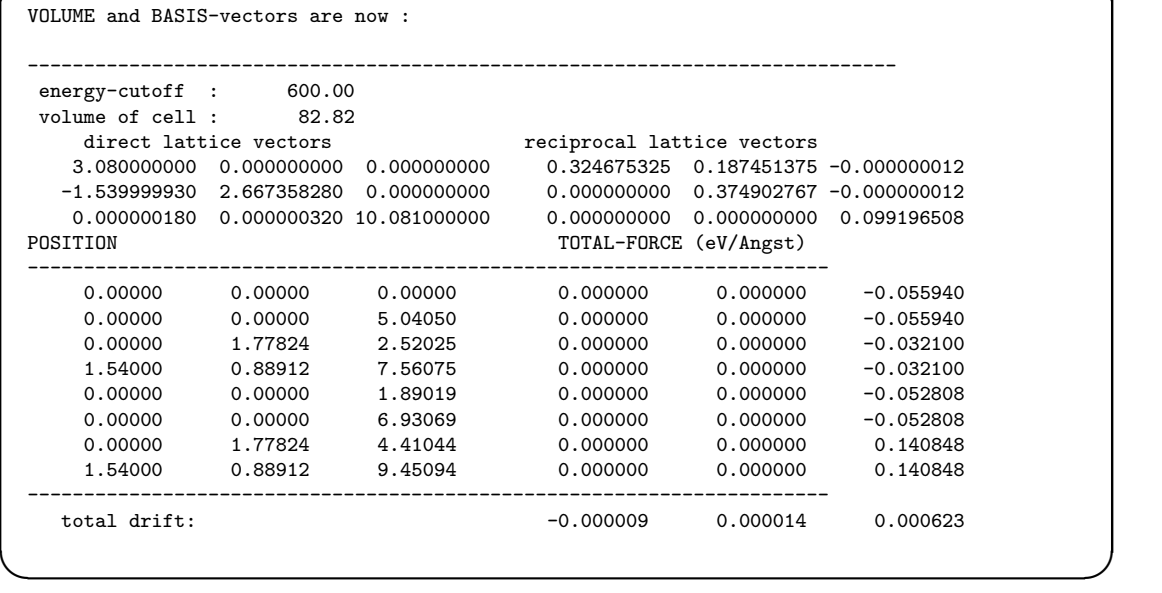

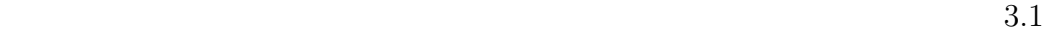

 $\text{Stick}, \text{Ball}, \text{Stick}\&\text{Ball}$ 

 $1*1*1$  (True False)

 $1.1$  $3.5.2$  $MEL$ AtomsNumber

Ruby Ruby

"DataFile" "ViewFormatter" "SuperCell" "Wire-Frame" "Atoms" "AtomsNumber"

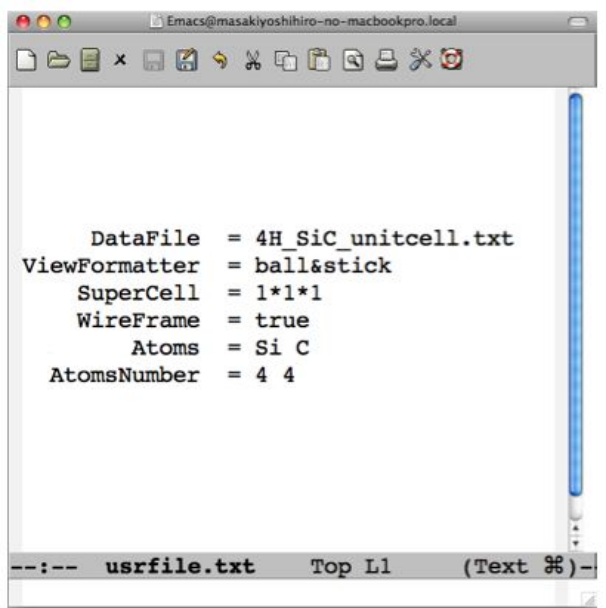

 $3.1:$ 

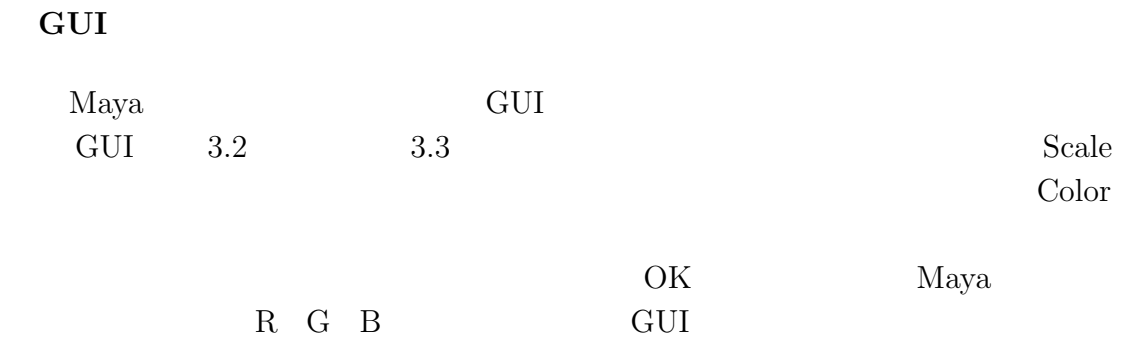

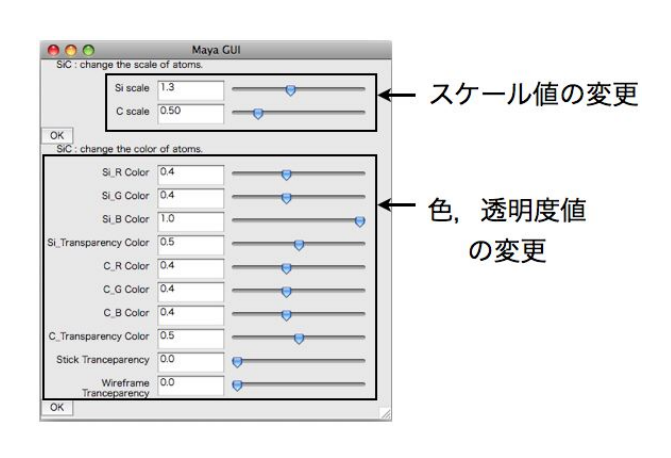

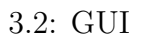

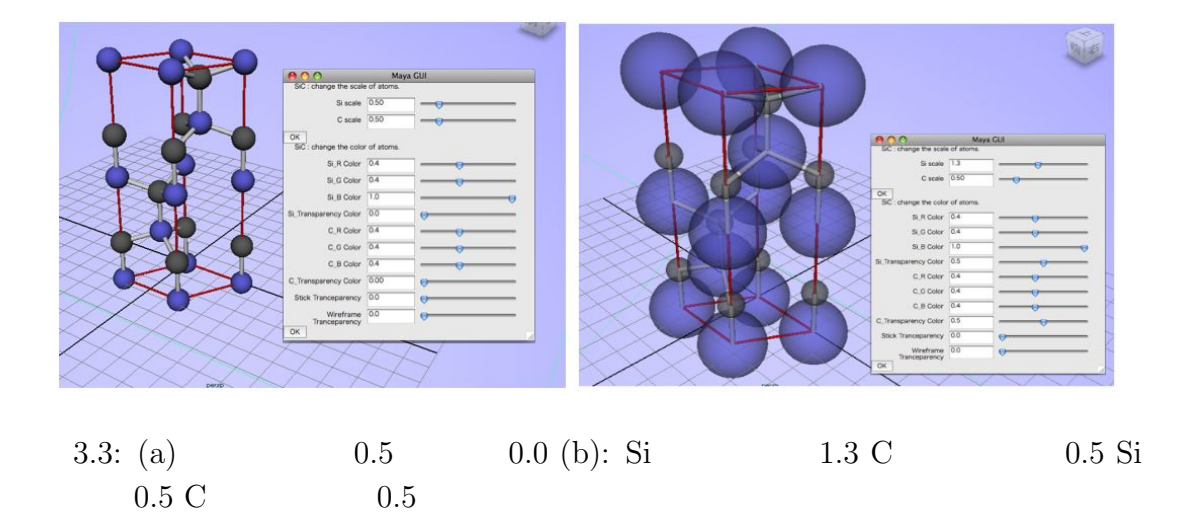

#### Strategy POSCAR OUTCAR

#### POSCAR OUTCAR

POSCAR OUTCAR

Premitive Vector Basis Vector

 **△** Ruby 2022 → Ruby 2022 → Ruby 2022 → Ruby 2022 → Ruby 2022 → 2022 → 2022 → 2022 → 2022 → 2022 → 2022 → 2022 → 2022 → 2022 → 2022 → 2022 → 2022 → 2022 → 2022 → 2022 → 2022 → 2022 → 2022 → 2022 → 2022 → 2022 → 2022 → 20

**✒ ✑**

Stick Stick&Ball Template Method

if inputfile.include?("Direct") then #POSCAR a.input(POSCAR) elsif inputfile.include?("POSITION") then #OUTCAR a.input(OUTCAR) end

#inputfile

#### **Ball Stick Stick**&**Ball** クラス

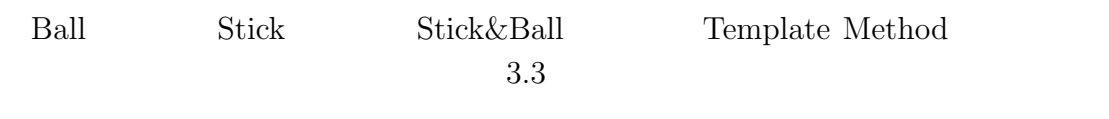

erginal Ball Stick Stick Stick *Ball* 

 $\text{Stick}\&\text{Ball} \tag{1}$ 

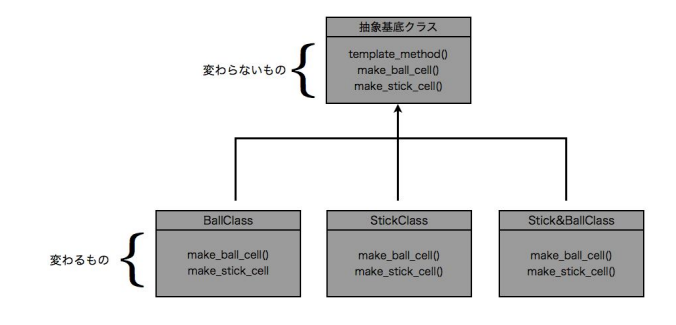

3.4: Template Method

**3.4** 

### $3.4.1$

make ball cell

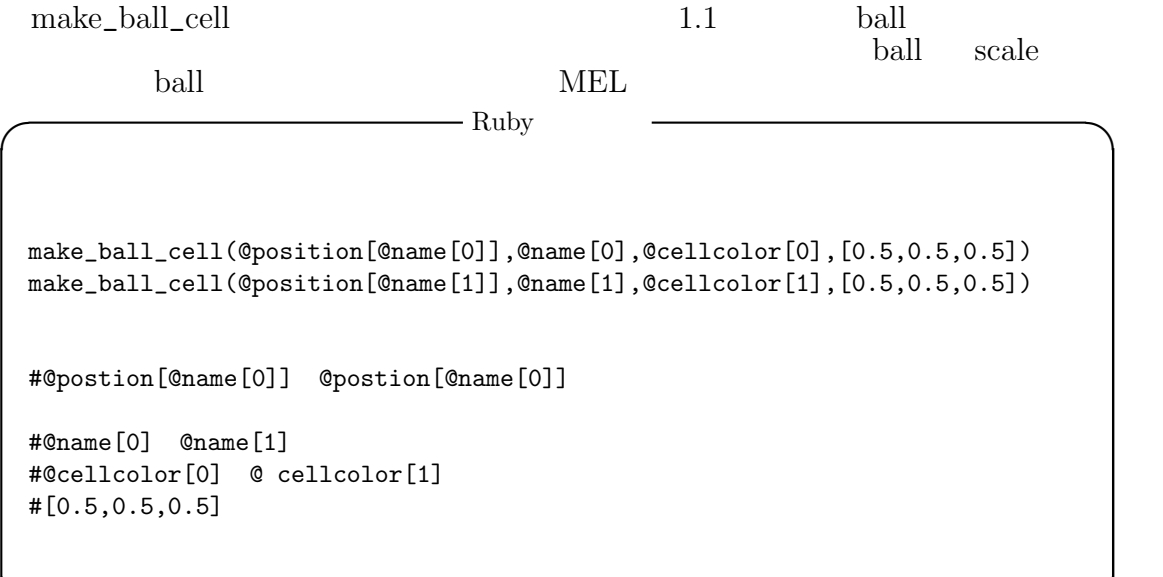

**✒ ✑**

 $3$ 

### make stick cell

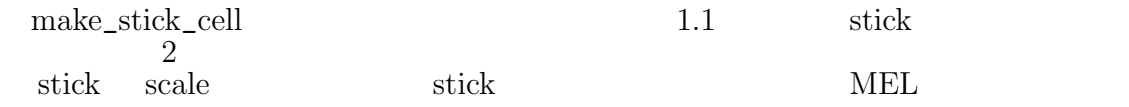

```
I Ruby
len=bond_length(@position[@name[0]],@position[@name[1]])
make_stick_cell(@position[@name[0]],@position[@name[0]],
[0,len+0.1],@stickcolor[count],[2.0,0.1,0.1])
#len bond_length #[0, len+0.1] 0 \le\leq len+0.1 stick
#@stickcolor[count] stick
\#[2.0, 0.1 0.1] stick scale
```
**✒ ✑**

**✒ ✑**

#### **MEL**

#### sphere

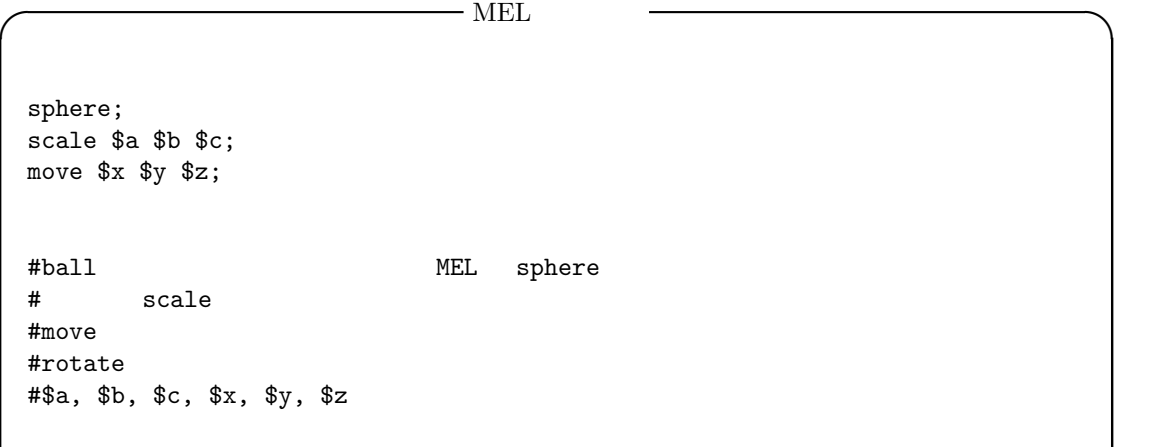

#### cylinder

**V** MEL cylinder; scale \$a \$b \$c; move \$x \$y \$z; rotate \$ \$ \$ ; #stick  $\text{MEL}$  cylinder # scale #move #\$a, \$b, \$c, \$x, \$y, \$z, \$, \$, \$

**✒ ✑**

 $3.1: \text{ MEL}$ 

| sphere    |  |
|-----------|--|
| cylinder  |  |
| cone      |  |
| nurbsCube |  |

# $3.4.2$

### **supercell**

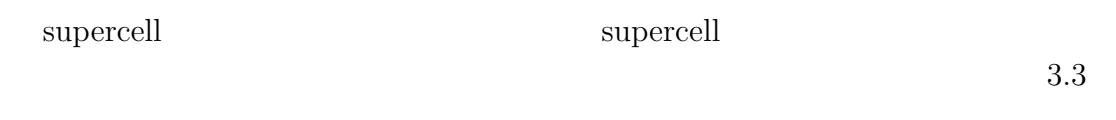

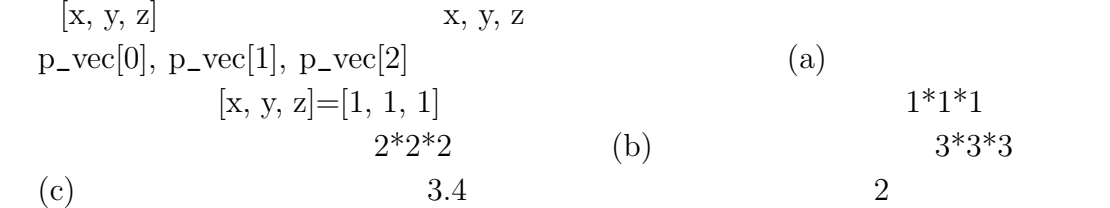

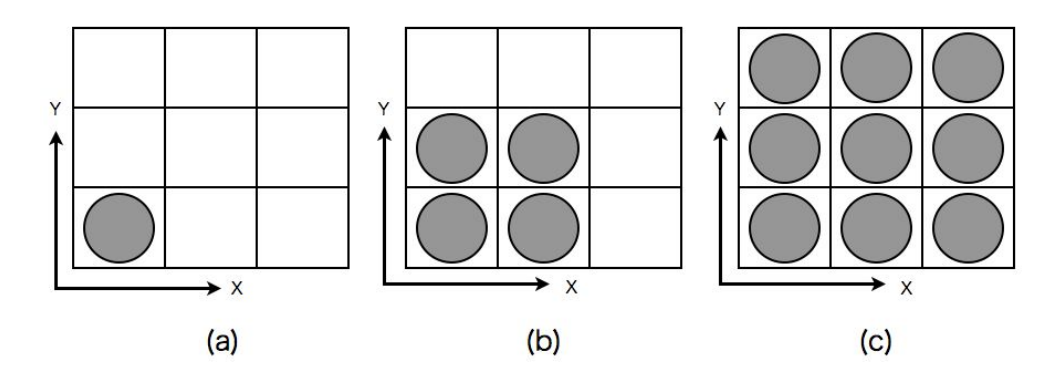

 $3.5:$ 

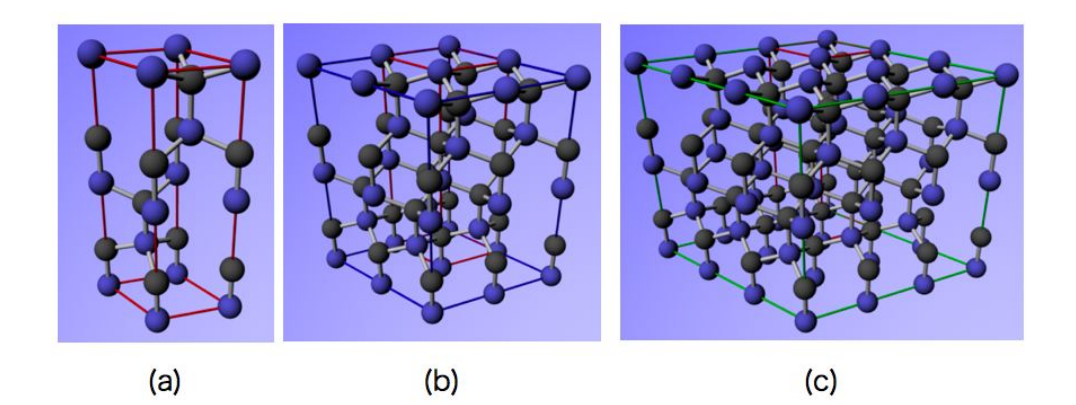

3.6: (a):3C-SiC,(b):4H-SiC,(c):6H-SiC

### **color**

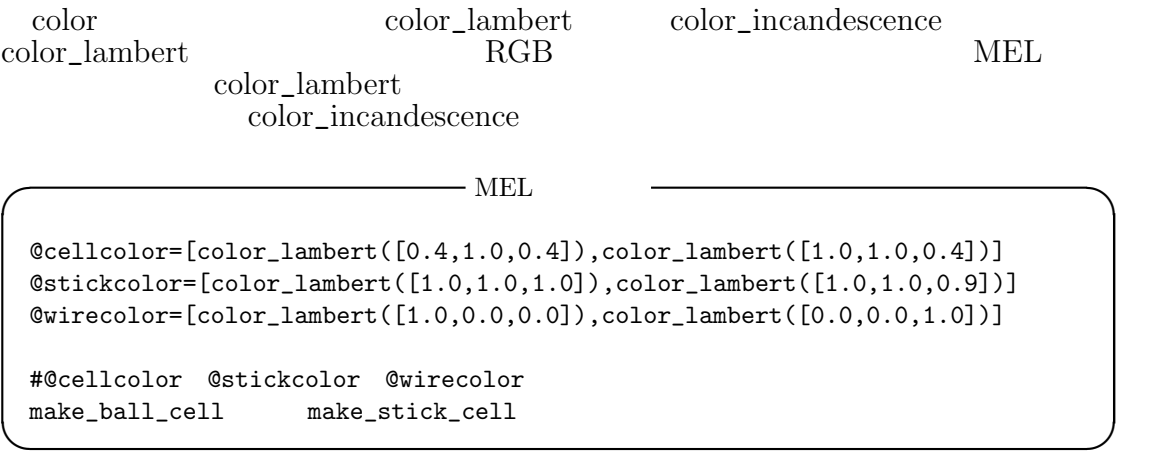

### **wireframe**

 $MEL$ 

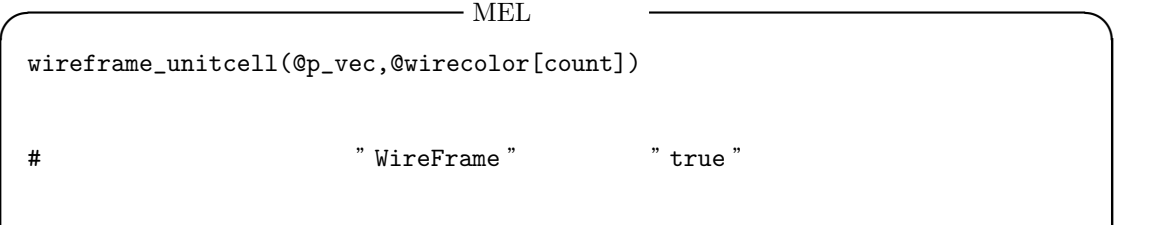

 $\textrm{wireframe\_unitcell}$ 

**✒ ✑**

### **unitcell**

unitcell  $\Box$ 

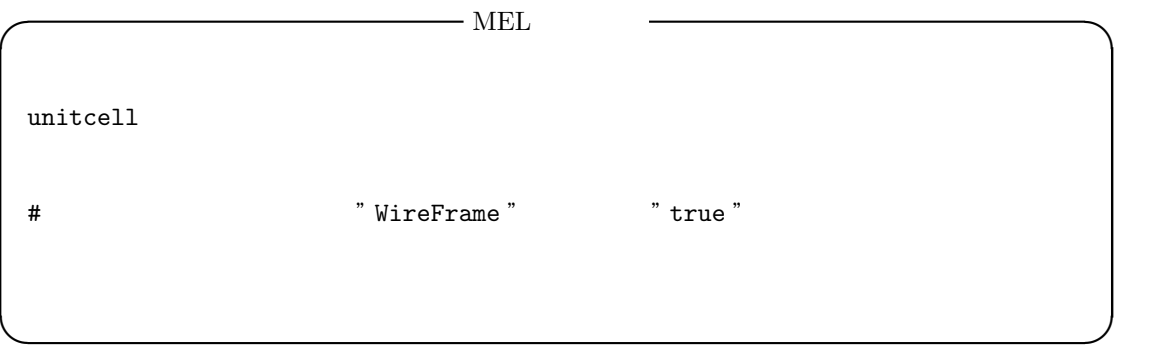

### **object**

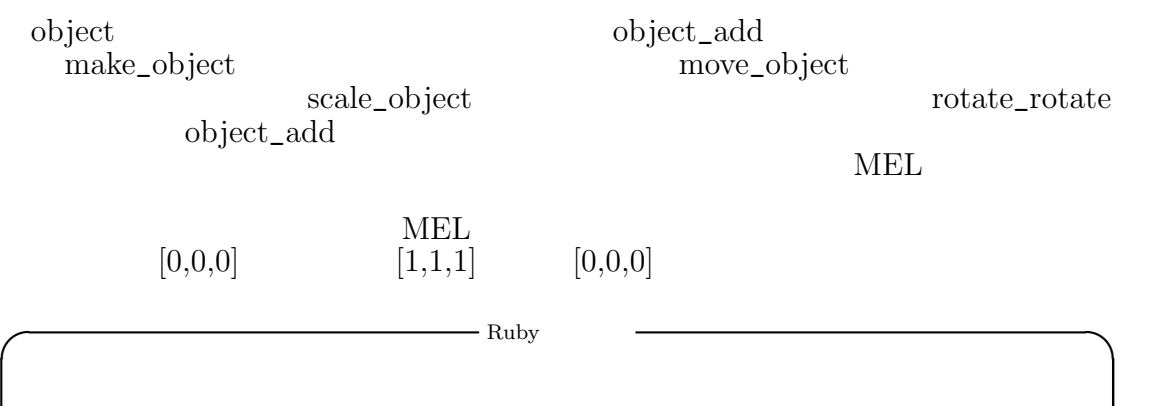

name = 'add\_atom' object\_add('nurbsCube',name,@surfacecolor[0]) move\_object('name',surface[0]) rotate\_object(name,[90,0,90]) scale\_object(name,[10,0,10])

 $3.2:$ 

| make ball cell  | sphere |
|-----------------|--------|
| make stick cell | stick  |
| color           |        |
| wireframe       |        |
| unitcell        |        |
| supercell       |        |

**✒ ✑**

Ruby  $N$ aya  $N$ 

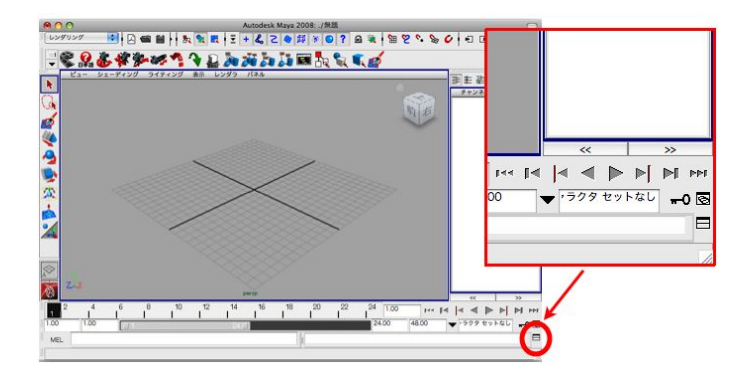

 $3.7:$  Maya

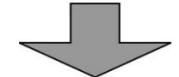

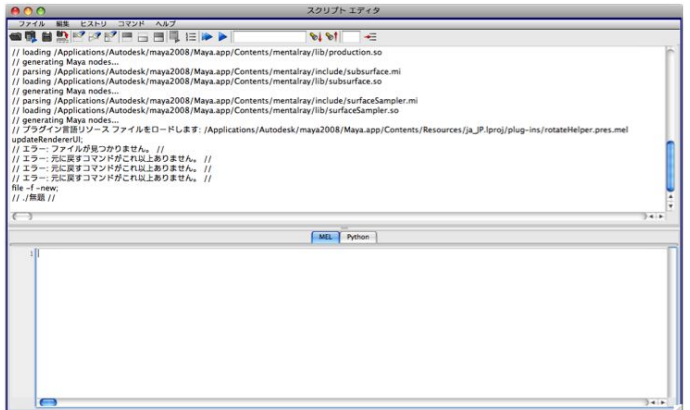

 $3.8:$  Maya

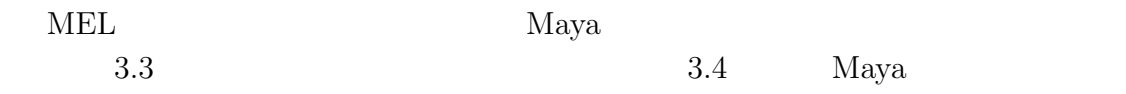

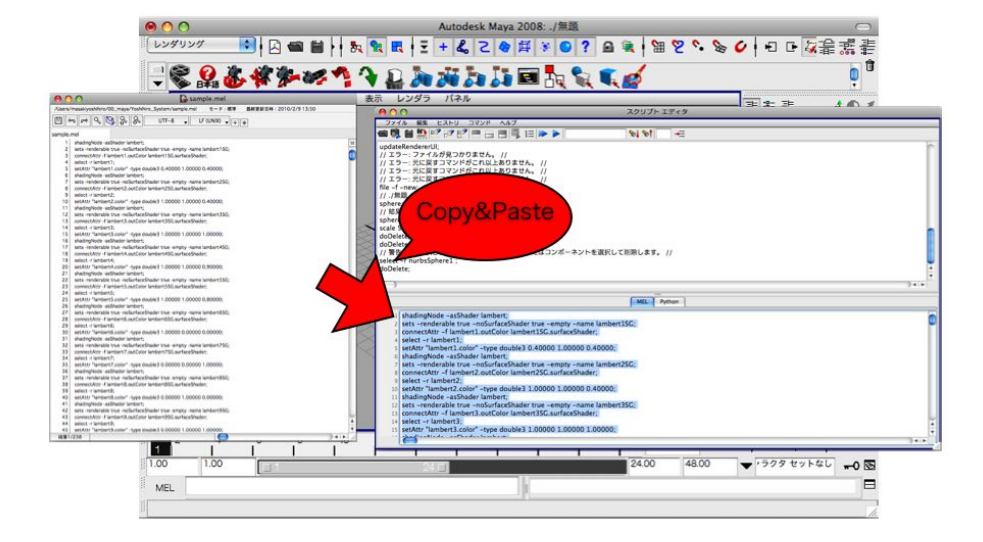

3.9: MEL

 $3.4 \qquad \qquad \text{'mi'} \qquad \qquad \text{MEL} \qquad \qquad \text{MEL}$  $MEL$  3.4 ' Control + enter '  $3.6$ ,  $3.7$  $\cdots$  5 '

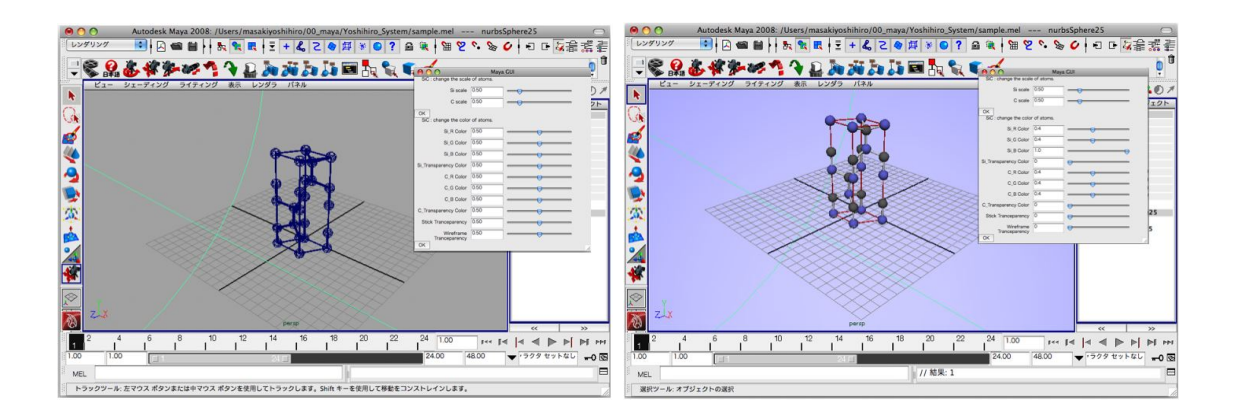

 $3.10:$   $3.11:$ 

**3.6** 

 $3.11$ 

Ruby  $\mathbb{R}$ 

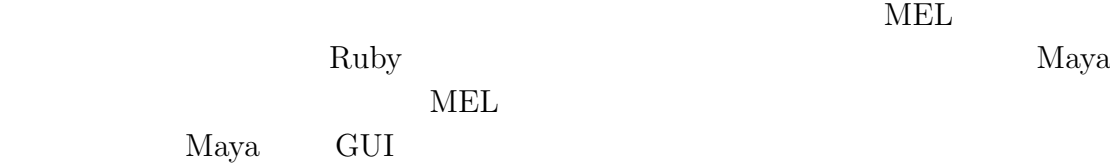

- •<br>• <sub>J</sub>anuary <sub>St</sub>arting Objects of the Starting Objects of the Starting Objects of the Starting Objects of the Starting Objects of the Starting Objects of the Starting Objects of the Starting Objects of the Starting Objec
- •<br>• Production of the contract of the contract of the contract of the contract of the contract of the contract o
- GUI  $\bullet$  GUI
- •<br>• <del>2000 and the set of the set of the set of the set of the set of the set of the set of the set of the set of the</del>

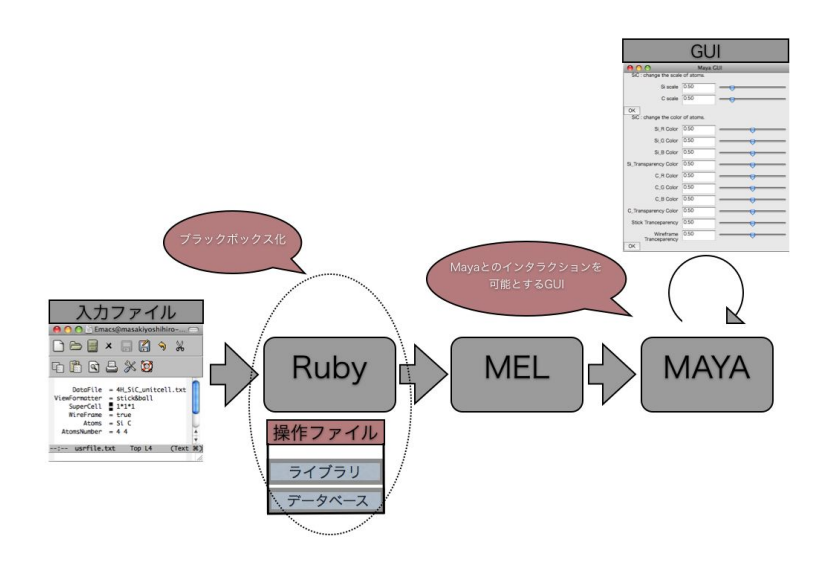

 $3.12:$ 

**4**章 従来の視覚化システムと現在

**4.1** システムの流れ

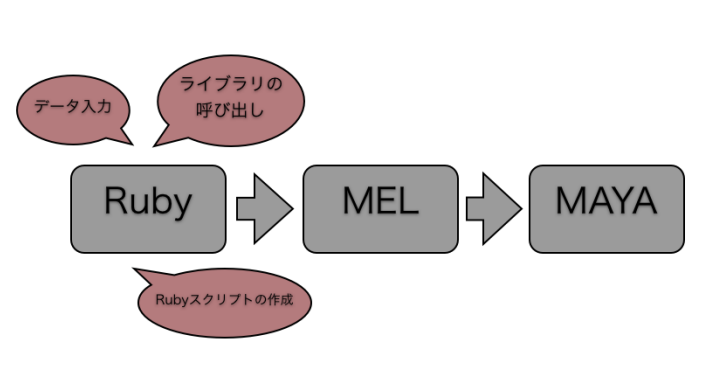

 $4.1$   $4.2$ 

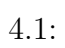

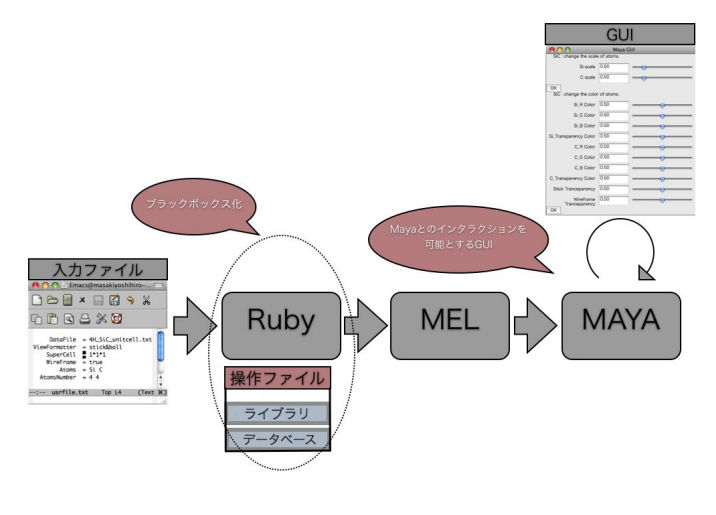

 $4.2:$ 

- **4.2** メインスクリプト
- $3.10$  $(a)$  (b)  $Maya$

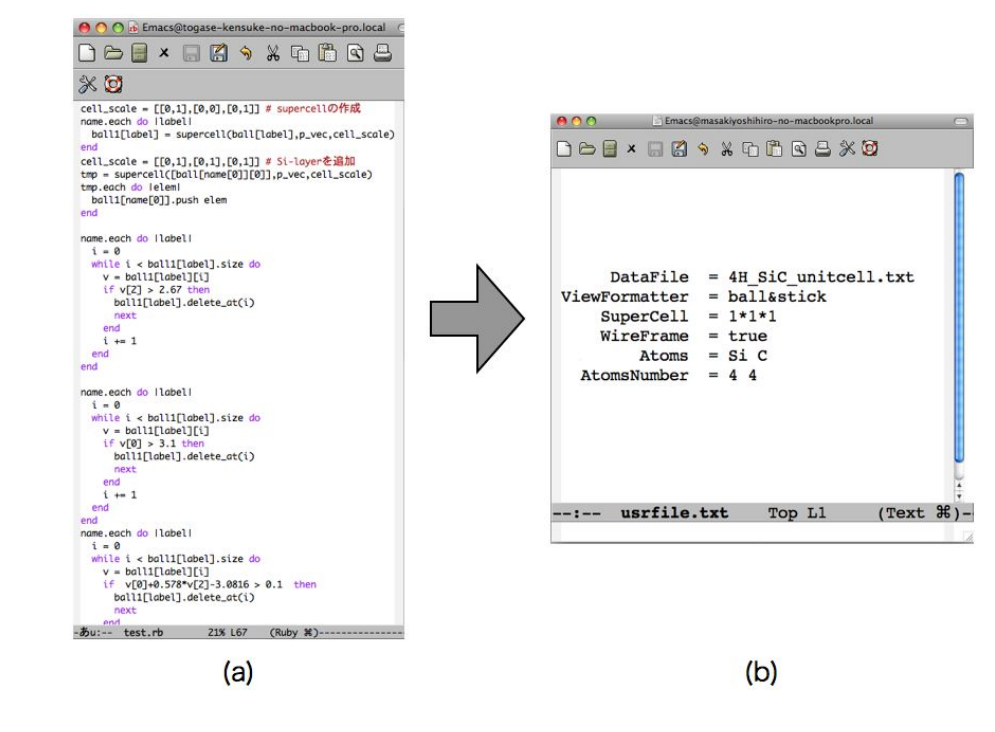

4.3: (a): (b):

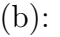

**4.3 GUI**

Maya GUI **EXASSES GUI** 

 $GUI$ 

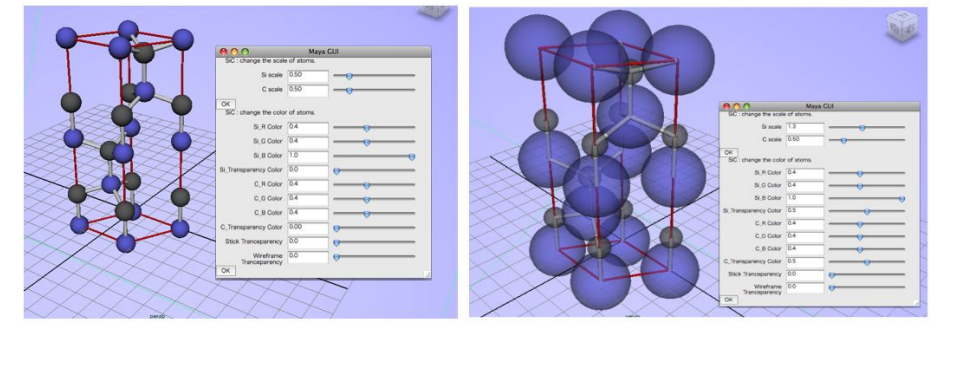

0.5 0.5 (b): Si 1.3 C 0.5 Si 0.5 Si 4.4: (a)<br>0.5 C

# **5**章 格子モデルの視覚化

### 5.1 4H-SiC

#### 5.1.1

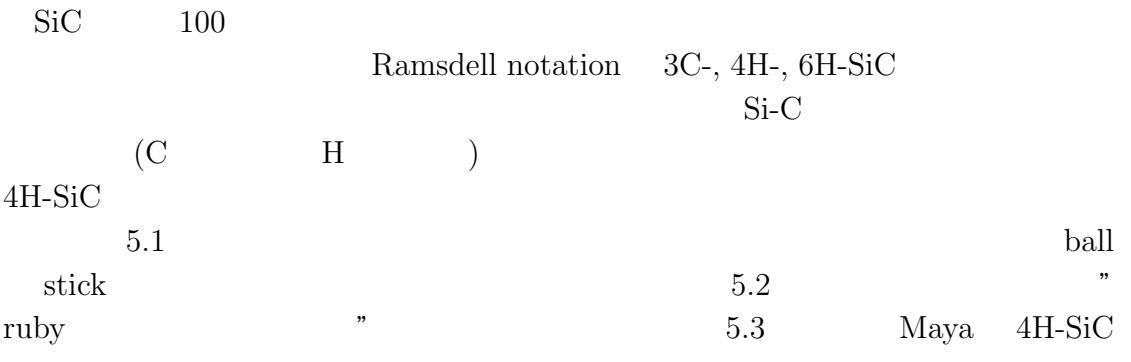

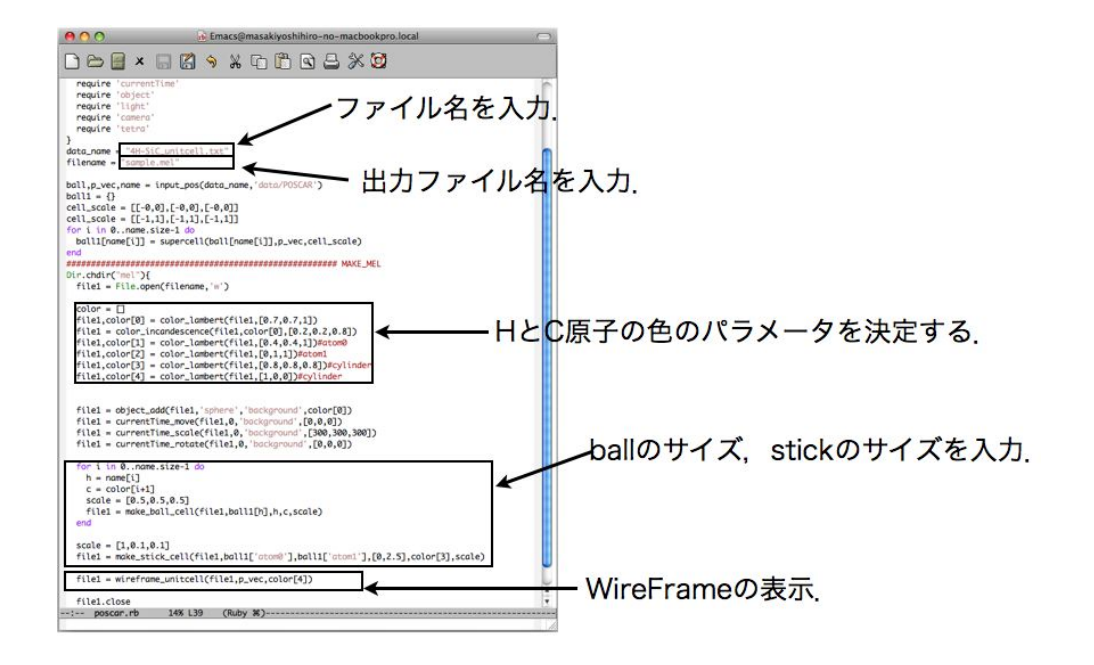

 $5.1: 4H-SiC$ 

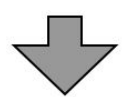

| 000                                                                | ターミナル - tcsh - 80×24 |                                                                                |
|--------------------------------------------------------------------|----------------------|--------------------------------------------------------------------------------|
| $\circ$<br>tcsh                                                    | Ø<br>tcsh            |                                                                                |
| cell_support.rb~*                                                  | light.rb~*           | tetra.rb~*                                                                     |
| $color.rb*$                                                        | make_cell.rb*        | tetra_spiral.rb*                                                               |
| color.rb~*                                                         | make $cell.rb-*$     | tetra_spiral.rb~*                                                              |
| [masakiyoshihiro-no-macbookpro:~/00_maya/lib] masakiyoshihiro% cd. |                      |                                                                                |
|                                                                    |                      | [masakiyoshihiro-no-macbookpro:~/00_maya/lib] masakiyoshihiro% cd /usr         |
| [masakiyoshihiro-no-macbookpro:~/00_maya/usr] masakiyoshihiro% ls  |                      |                                                                                |
| outcar.rb*<br>data/                                                | paper.rb*            | poscar.rb*                                                                     |
| mel/<br>$outer.rb-*$                                               | paper.rb~*           | poscar.rb~*                                                                    |
|                                                                    |                      | [masakiyoshihiro-no-macbookpro:~/00_maya/usr] masakiyoshihiro% emacs poscar.rb |
|                                                                    |                      | [masakiyoshihiro-no-macbookpro:~/00_maya/usr] masakiyoshihiro% emacs outcar.rb |
| [masakiyoshihiro-no-macbookpro:~/00_maya/usr] masakiyoshihiro% ls  |                      |                                                                                |
| data/<br>$outcar.rb*$                                              | paper.rb*            | poscar.rb*                                                                     |
| mel/<br>$outer.rb-$ *                                              | $paper.rb-*$         | poscar.rb~*                                                                    |
|                                                                    |                      | [masakiyoshihiro-no-macbookpro:~/00_maya/usr] masakiyoshihiro% emacs poscar.rb |
|                                                                    |                      | [masakiyoshihiro-no-macbookpro:~/00_maya/usr] masakiyoshihiro% ruby poscar.rb  |
| input >>> 4H-SiC_unitrell.txt                                      |                      |                                                                                |
| output >>> sample.mel メインスクリプトの実行                                  |                      |                                                                                |
|                                                                    |                      | [masakiyoshihiro-no-macbookpro:~/00_maya/usr] masakiyoshihiro% ruby poscar.rb  |
| input >>> 4H-SiC_unitcell.txt                                      |                      |                                                                                |
| output >>> sample.mel                                              |                      |                                                                                |
|                                                                    |                      | [masakiyoshihiro-no-macbookpro:~/00_maya/usr] masakiyoshihiro% ruby poscar.rb  |
| input >>> 4H-SiC_unitcell.txt                                      |                      |                                                                                |
| output >>> sample.mel                                              |                      |                                                                                |
| [masakiyoshihiro-no-macbookpro:~/00_maya/usr] masakiyoshihiro%     |                      |                                                                                |

 $5.2:$ 

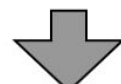

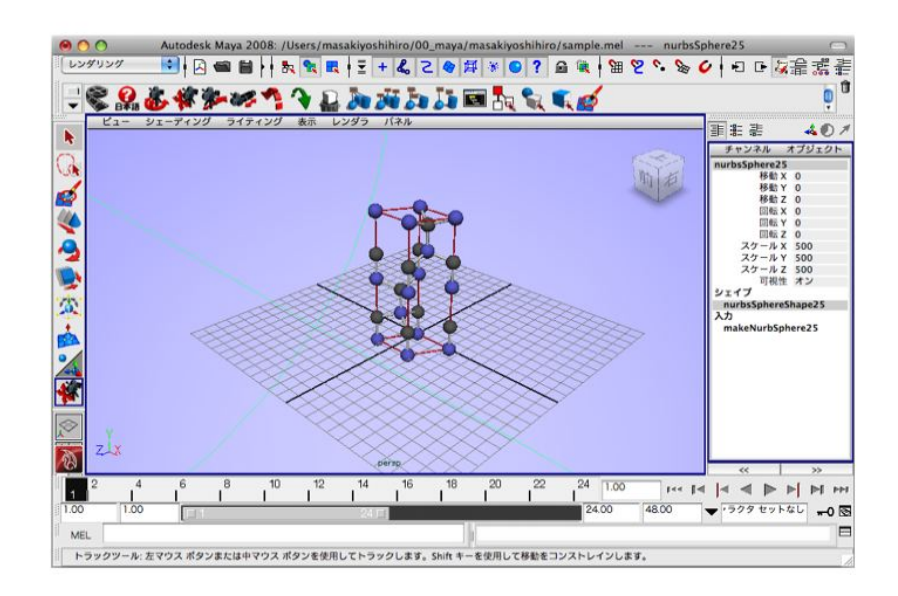

5.3: 4H-SiC-unitcell

### $5.1.2$

 $5.4$   $5.5$ 

 $"$ masaki  $"$ 

 $5.6$  Maya

|                                                                           | Emacs@masakivoshihiro-no-macbookpro.local<br>DGE×RAS XRRQSXD                                   |                      |  |
|---------------------------------------------------------------------------|------------------------------------------------------------------------------------------------|----------------------|--|
| ViewFormatter<br>SuperCell = $1*1*1$<br>$WireFrame = true$<br>AtomsNumber | $\texttt{DataFile} = 4H \text{SiC unitcell.txt}$<br>$=$ ball&stick<br>Atoms $=$ Si C<br>$= 44$ |                      |  |
| usrfile.txt                                                               | Top L1                                                                                         | $Text$ $\frac{1}{2}$ |  |

 $5.4:$ 

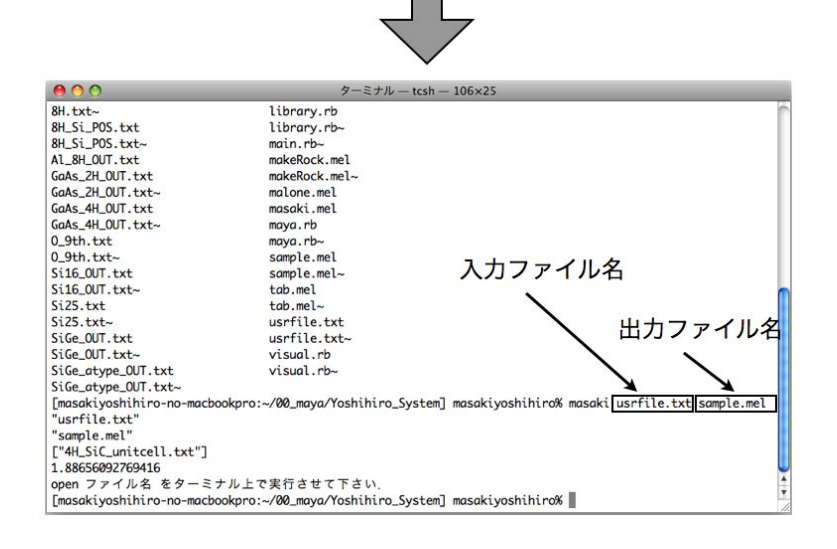

 $5.5:$ 

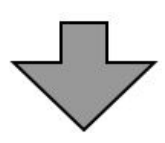

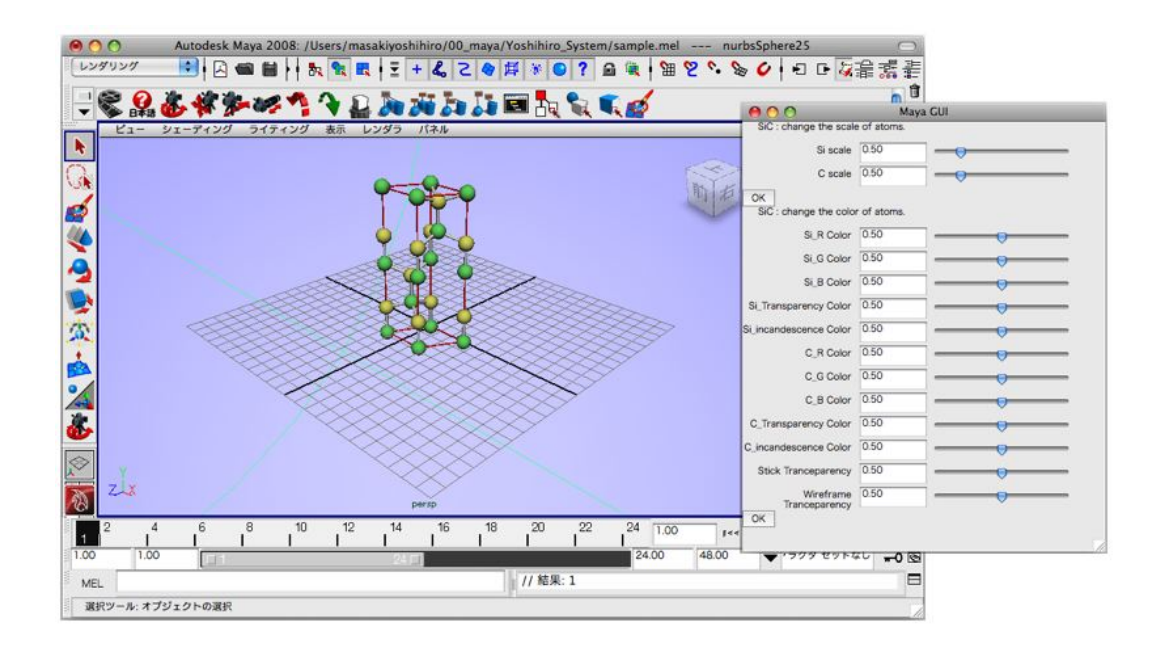

# 5.2 SiGe

 $SiGe$ 

 ${\rm SiGe} \quad \ \, 4$ 

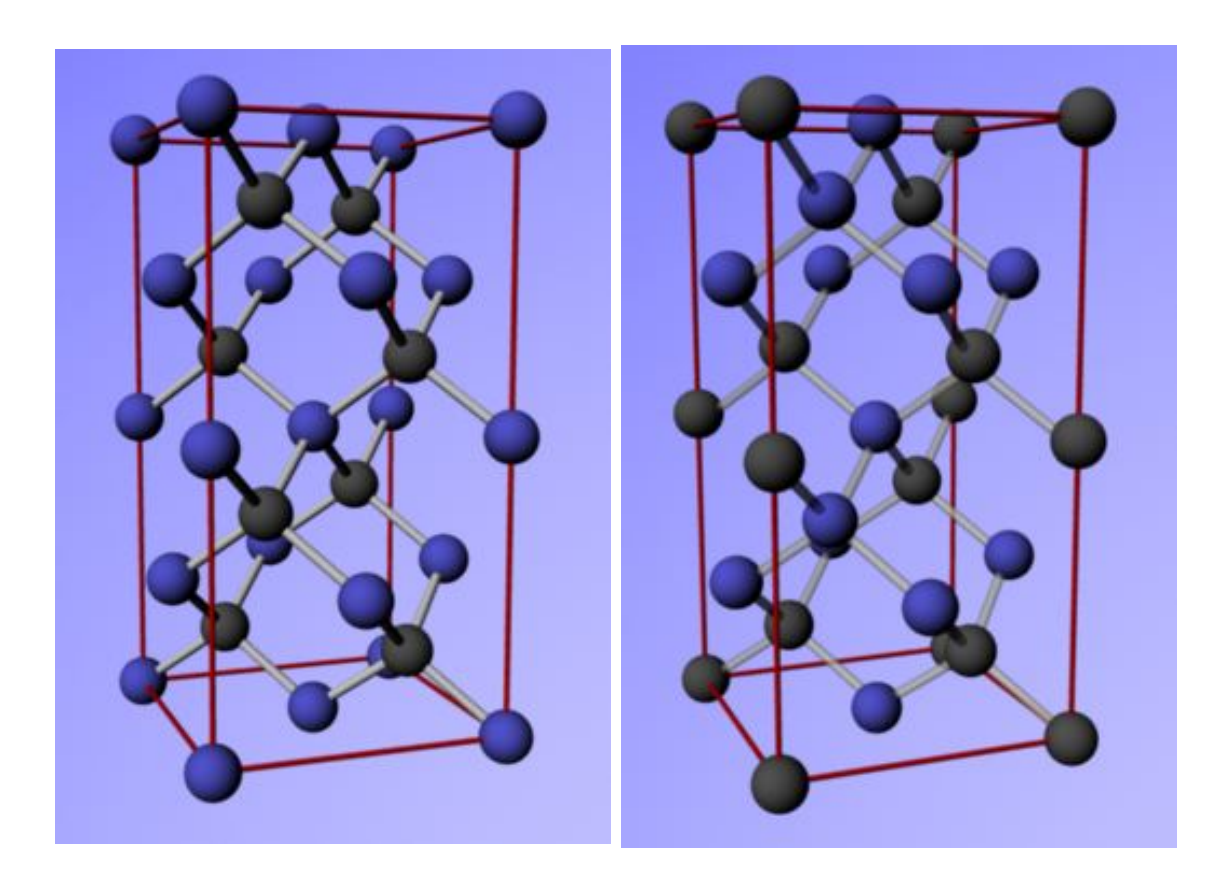

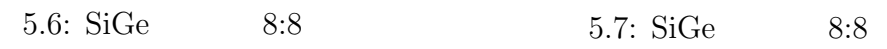

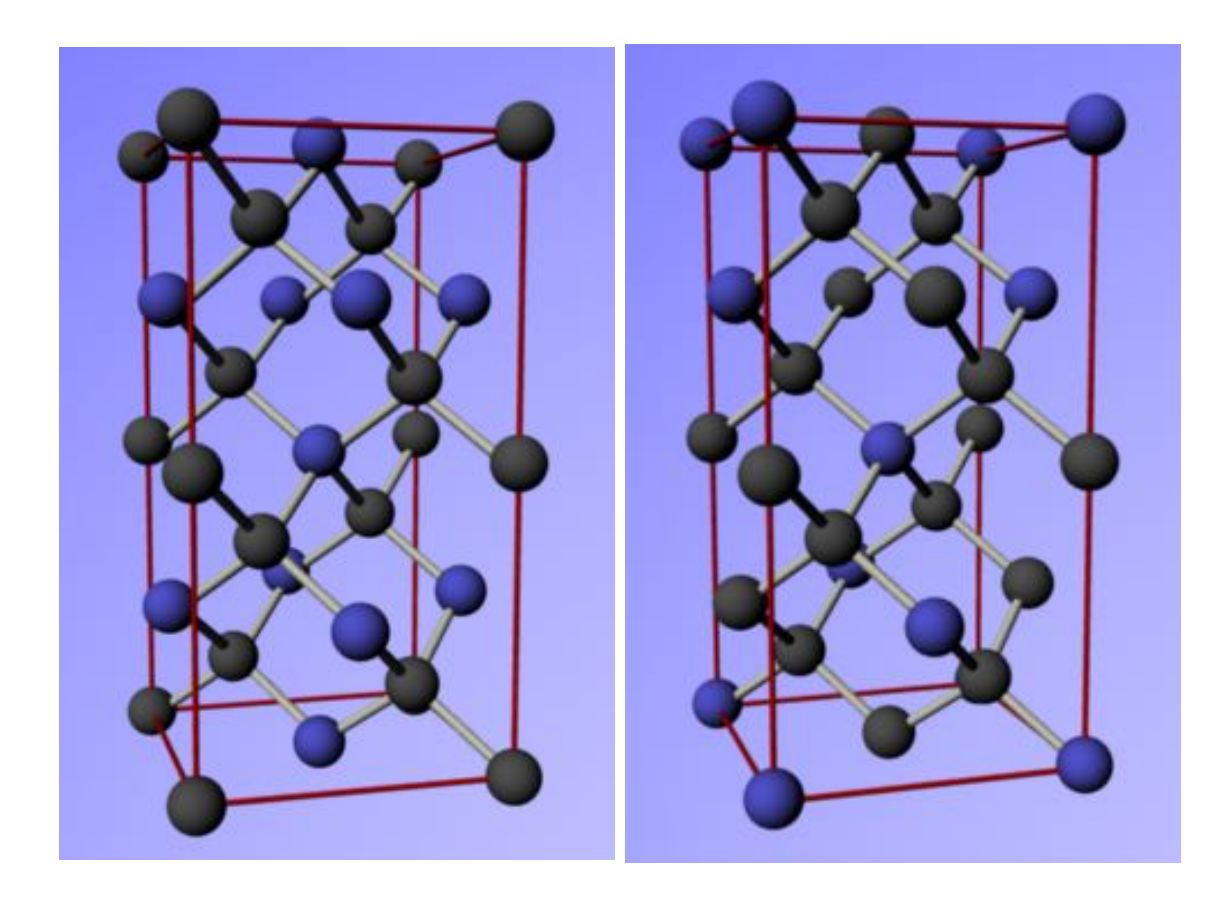

5.8: SiGe  $6:10$   $5.9:$  SiGe  $4:12$ 

• **•**  $\blacksquare$  Ruby  $\blacksquare$  Ruby  $\blacksquare$  $\rm MEL$ Ruby  $N$ aya  $N$ Republicance MEL  $\overline{\text{MEL}}$ 

• **•** Ruby

Maya GUI  $\sim$ 

 $\rm GUI$ 

*•* 乱雑であったライブラリの構成はそれぞれの機能を持ったクラスを作成する

Ruby Ruby

•<br>• インデステムはより直線の構造が可能となります。

**6**章 総括

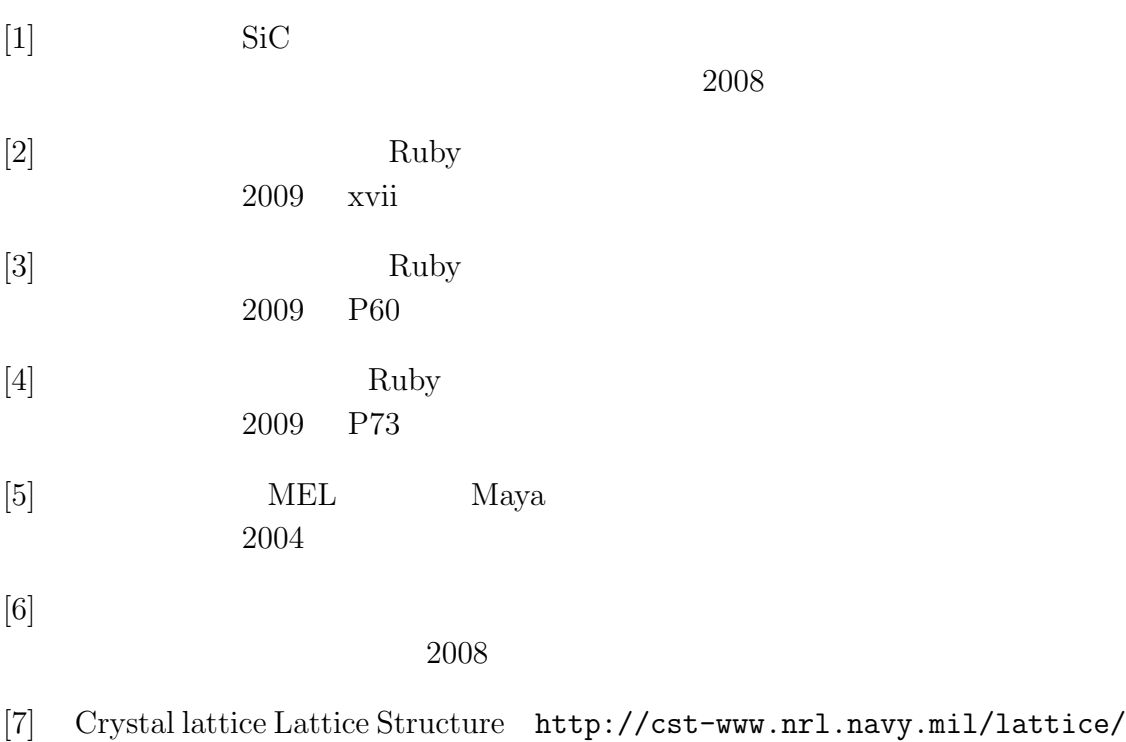

# 付 録**A**

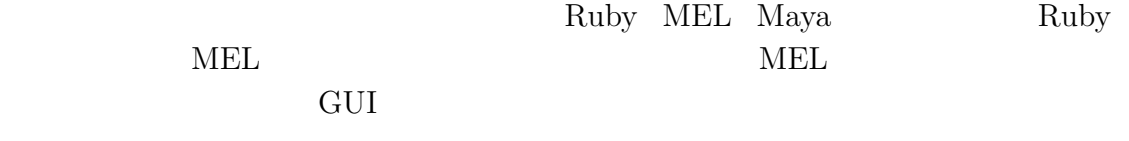

**MEL** 

string \$filename;

**MEL** 

```
string $usrfilename;
$filename = "/Users/masakiyoshihiro/00_maya/Maya_System/4H_SiC_unitcell_POS.txt";
$usrfilename = "/Users/masakiyoshihiro/00_maya/Maya_System/usrfile.txt";
$file1 = 'fopen $usrfilename "r"';
string $nextLine = 'fgetline $file1';
while ( size( $nextLine ) > 0 ){
    print($nextLine);
    if('match "AtomsNumber" $nextLine')
    print("masaki\n");
    $nextLine = 'fgetline $file1';
}
fclose $file1;
$file = 'fopen $filename "r"';
string $nextLine = 'fgetline $file';
while ( size( $nextLine ) > 0 ){
```

```
print($nextLine);
if($nextLine=="Direct\n")
print("yes\n");
$nextLine = 'fgetline $file';
```
}

fclose \$file;